## Quizizz の登録手順(学生用)

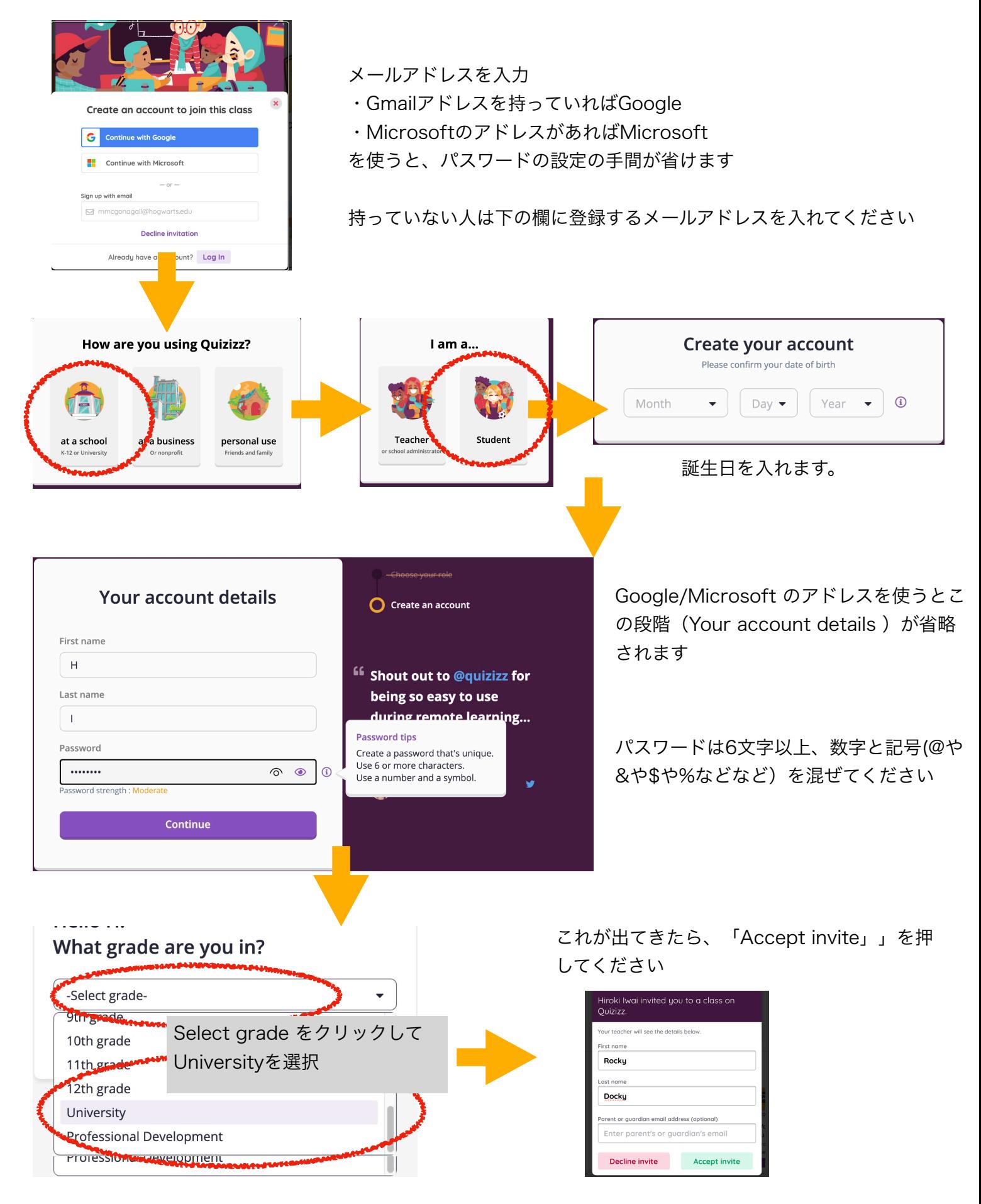